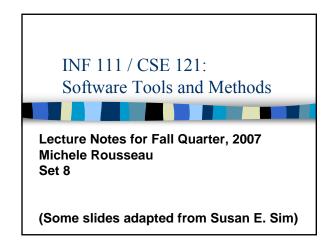

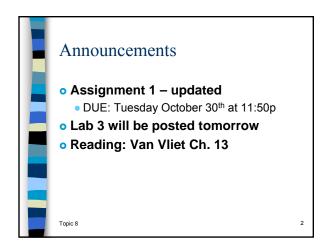

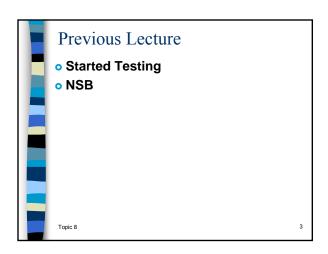

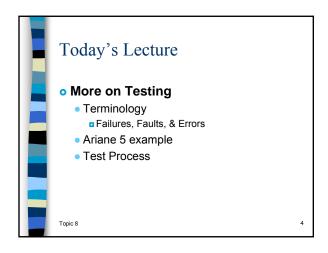

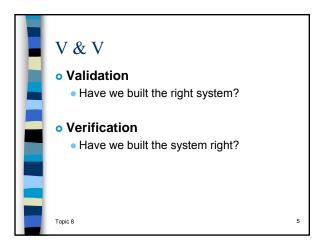

|   | Testing Terminology                                                                     |   |
|---|-----------------------------------------------------------------------------------------|---|
| Г | <ul> <li>Failure: Incorrect or unexpected output<br/>based on specifications</li> </ul> | , |
|   | <ul> <li>System does not behave according to<br/>specifications</li> </ul>              |   |
|   | <ul> <li>Symptom of a one or more fault</li> </ul>                                      |   |
|   | <ul> <li>Fault: Invalid execution state</li> </ul>                                      |   |
|   | <ul> <li>Symptom or consequence of an error</li> </ul>                                  |   |
|   | May or may not produce a failure                                                        |   |
|   | <ul> <li>May produce Many Failures</li> </ul>                                           |   |
|   | <ul> <li>Error: Defect or anomaly or "bug" in</li> </ul>                                |   |
|   | source code – Human Error                                                               |   |
|   | Topic 8 May or may not produce a fault                                                  | 6 |
|   |                                                                                         |   |

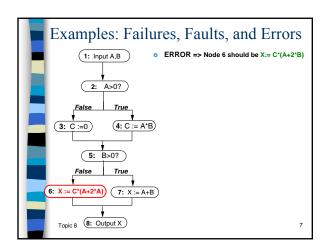

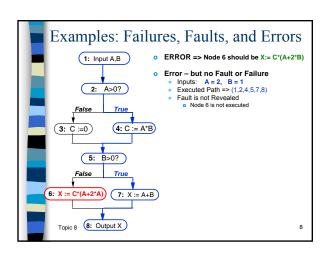

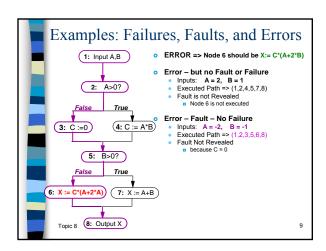

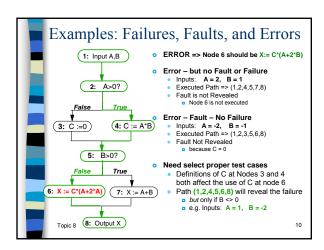

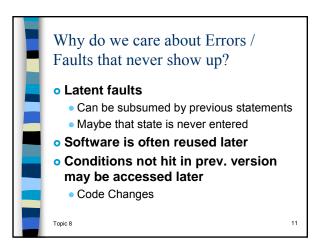

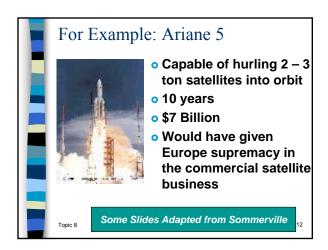

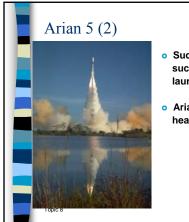

- Successor to the successful Ariane 4 launchers
- Ariane 5 can carry a heavier payload

13

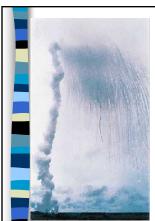

### Whoops!

- 40 seconds into maiden flight
  - veers off course & selfdestructed
- o 39 seconds after lift
  - Altitude reaches 2.5 miles
  - Ariane 5 goes into self destruct
  - Carrying 5 expensive uninsured satellites

14

## Why?

### Why did it go into self destruct mode?

- Incorrect control signals were sent to the engines and these swivelled -Ariane 5 swerved
- Pressure in boosters and main engine
- Why did it swerve?
  - It was making a course correction that was not needed.

# Launcher Failure • Why the course correction? • Steering controlled by onboard computer • Thought course change was necessary because of numbers being displayed by the inertial guidance system • The numbers looked like data – impossible data- but was actually an error message → The guidance system had shutdown • Why did the guidance system shutdown? • Tried to convert a 64-bit format velocity to a 16-bit format • Overflow error • What about the backup? Topic 8 Backup system failed too.. ■ It was running the same software

### In a nutshell... • Software Failure • Software was reused form Ariane 4. • Fault was never found when testing for Ariane 4 • Ariane 4 → Physically smaller □ lower initial acceleration and build up of horizontal velocity than Ariane 5 • The value of the variable on Ariane 4 could never reach a level that caused overflow during the launch period.

| н | Avoidable?                                                                                                    |
|---|----------------------------------------------------------------------------------------------------|
| ٥ | <ul> <li>The computation that resulted in<br/>overflow was not used by Ariane 5.</li> </ul>                                               |
|   | <ul> <li>Decisions were made</li> </ul>                                                                                                   |
|   | <ul> <li>Not to remove the facility as this could<br/>introduce new faults</li> </ul>                                                     |
|   | <ul> <li>No exception handling for overflows</li> <li>Processor was heavily loaded</li> <li>Wanted spare processorcapacity for</li> </ul> |
|   | dependability                                                                                                    |
|   | • Since there was no requirement →  Topitio test (not a validation error)  18                                                             |

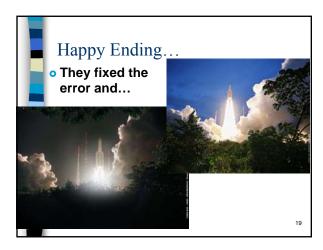

## Why not exhaustively test everything? for (i = 0; i<100; i++) { if (a[i] == true ){ System.out.println("1"); } else { System.out.println("0"); } } • How long would it take to test exhaustively? • Possible outputs? • How long for each output? • 2^100 outcomes @ 10 000 000 print statements/ second = 3 x 104 years

Why not exhaustively test everything?

• Not feasible to run all those test cases
• Not feasible to validate them once they are run
• Need to know the output
• Need to compare expected to actual

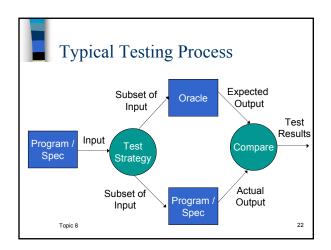